## 平成24年度 情報工学コース卒業研究報告要旨

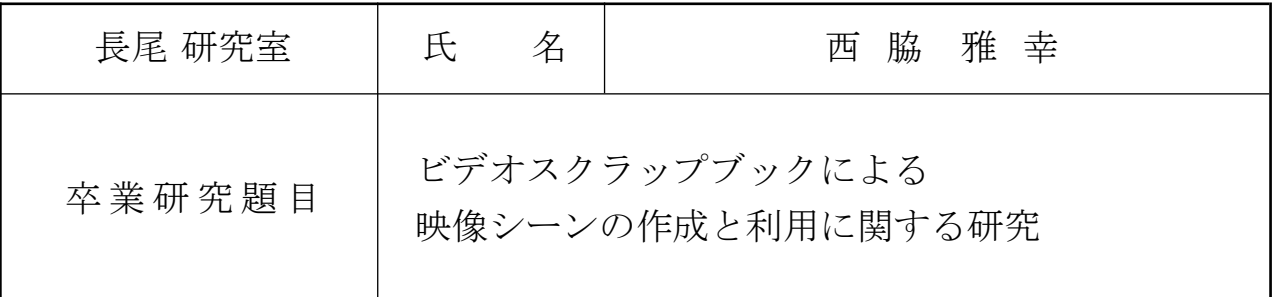

近年、コンピュータの性能向上やインターネットの高速化に伴い、Web上で配信・共有さ れている映像コンテンツの量は増加し続けている。しかし、映像コンテンツの量が増加す る一方で、ユーザがそれらのコンテンツの視聴に充てることのできる時間は従来と変わっ ていない。そのため、ユーザが限られた時間の中で、多くの映像コンテンツの中の必要な シーンを柔軟に検索し視聴するための仕組みが必要とされている。

筆者が所属する研究室では、映像コンテンツのシーン単位での検索・視聴を実現する手 法として、映像シーンに対してアノテーションを行う研究が行われてきた。その中で、映 像シーンを作成し、他のコンテンツに引用することでアノテーションを収集するシステム (Synvie) が開発・運用されてきた。しかし、アノテーションを付与する対象となるシーン の作成があまり行われず、そのためアノテーションもあまり収集できなかった。シーンの 引用によって大量にアノテーションを収集するためには、まずはシーンの作成が積極的に 行われるようになる必要がある。

本論文では、シーンの作成が積極的に行われるようにするためのシステムとして、ビデ オスクラップブックシステムを提案する。ビデオスクラップブックシステムでは、コンテ ンツ視聴時に作成するマーキング情報をシーン作成時に利用する、などの工夫によって、 シーンの作成を容易に行えるようにした。ユーザは図 1 に示すインタフェースを用いて、 後で再度視聴するシーンを作成しておくことができる。また、作成されたシーンを整理 し、検索できるようにすることで、視聴・引用などのシーンの利用を容易に行えるように した。

また、筆者が所属する研究室で用いられている論文執筆支援ツール (TDEditor) の機能 を拡張することによって、マルチメディア論文に映像シーンを引用することを可能にした。 TDEditor で論文にシーンを引用する際には、図 2 のように、まずはシーンの元のコンテ ンツを検索し、次に引用するシーンを選択し、最後に選択したシーンのイメージを論文中 に挿入する。論文に引用された映像シーンは印刷時には画像として扱われるが、Web 上で マルチメディア論文として閲覧する際には、映像として視聴することができる。

さらに、シーン作成とシーン引用に関して学生11名による被験者実験を行い、アンケー ト調査による主観評価を行った。評価実験の結果から、ビデオスクラップブックシステム によって Synvie のシーン作成インタフェースと比べてシーンの作成が容易になったこと と、引用するシーンを事前に作成しておけることの有効性が確認された。

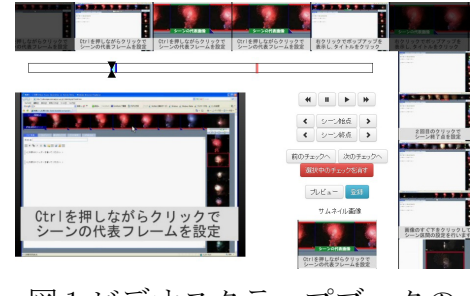

図 1:ビデオスクラップブックの

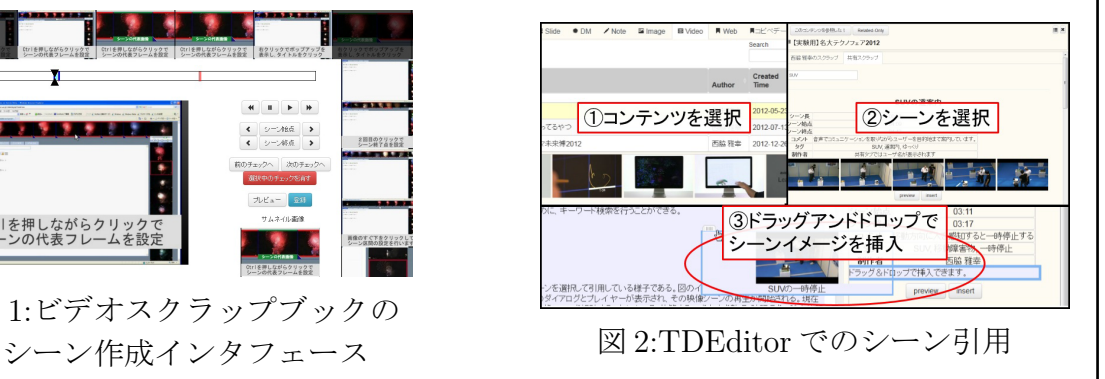